#### *Тема*: Динамическое связывание

• Наследование и полиморфизм

- Динамическое и статическое связывание
- Наследование разрешение проблем

### Базовый и производный тип

- Если класс *B публично* произведен из базового класса *A* , то по правилам С++ объекта типа *B* также может использоваться, как объект типа *A*. Иными словами, объект производного класса является также объектом базового класса.
- Следовательно
	- объект класса *B* может инициализировать объект класса *A*
	- объект класса *B* может быть фактическим аргументом для функции с формальным аргументом класса *A*
	- то же для возвращаемого значения

### Наследование и полиморфизм

Наследование позволяет

• писать полиморфные функции

(не различать аргументы классов, имеющих общего предка)

● сохранить контроль типов

(различать аргументы классов, имеющих общего предка)

### Родственные классы

```
class Text_Window : public Window {
  public:
   Text_Window(const Point& , const Point& , const String& ) ; 
};
class Shell_Window : public Window {
  public:
   Shell_Window(const Point& , const Point& , const String& ) ; 
   void change_size(const Point&);
   void execute(const String&);
};
class Input_Window : public Window {
  public:
   Input_Window(const Point& , const Point& , const String& ) ; 
   String read_input();
};
```
# Полиморфизм: функция *blank*

```
#include "window.h"
// функция использует только общие
// для всех видов окон методы
// и является полиморфной
void blank( Window& w ) { 
w.clear();
w.move_cursor( Point(0,0) );
w.add( "This window was blank" ); 
}
```
## Использование функции *blank*

```
#include "window.h"
#include "dos.h" // для sleep
void blank(Window&);
void main( int, char*
[ ] ) {
 Text_Window tw(Point(10,2), Point(40,6),
"TW");
 Shell_Window sw(Point(10,2), Point(40,6),
"SW");
 Input_Window iw(Point(10,2), Point(40,6),
"IW");
sleep(2) ;
 blank(tw) ;
 blank(sw) ;
 blank(iw) ;
sleep(2) ;
}
```
#### Использование строгой типизации

```
// функция может работать только с окном вида Input_Window
int yes_or_no(Input_Window& w, const String& question) 
{ 
   String answer ;
   do {
   w.clear();
    w.move_cursor( Point(0,0) );
   w.add(question); 
   answer = w.read_input() ;
   } while ( answer != "yes" && answer != "no" );
   return answer == "yes" ;
}
```
# Функция *collapse*

```
#include "window.h"
// функция очищает и уменьшает окно
// использует только общие
// для всех видов окон методы
// и является полиморфной
void collapse( Window& w ) { 
w.clear();
w.change_size( Point(5,5) );
}
```
## Использование функции *collapse*

```
#include "window.h"
void collapse(Window&);
void main( int, char*
[ ] ) {
 Window w(Point(10,2), Point(40,6),
"W");
 Shell_Window sw(Point(10,2), Point(40,6),
"SW");
 w.add("This is a text in a Window object") ;
 sw.add("This is a file list in a Shell_Window ") ;
sw.execute("dir") ;
sleep(2) ;
collapse(w) ;
collapse(sw) ; // окно недопустимо уменьшится 
sleep(2) ;
}
```
### Проблема связывания

- При вызове функции *collapse* с фактическим аргументом типа *Shell\_Window* какой метод будет вызываться?
	- *– Window::change\_size*(**const** *Point&*)
	- *– Shell\_Window::change\_size*(**const** *Point&*)
- Требуются средства языка, обеспечивающие второй вызов

#### Два вида связывания

- *● Статическое* или *раннее* связывание
	- выбор вызываемой функции осуществляется на этапе компиляции
	- определяется по объявленному типу вызывающего объекта
- *● Динамическое* или *позднее* связывание
	- выбор вызываемой функции осуществляется на этапе выполнения
	- определяется по фактическому типу вызывающего объекта

# Функция *collapse*

- При статическом связывании в функции *collapse* всегда будет вызываться метод класса *Window* согласно объявлению формального аргумента
- При динамическом связывании компилятор откладывает выбор метода до выполнения программы, когда есть точная информация о типе объекта – фактического параметра

#### Динамическое связывание

- Отвечает принципам ООП
- Многие объектно-ориентированные языки используют только динамическое связывание
- Объект, как экземпляр класса, должен содержать информацию о своем типе
- Требуются накладные расходы по сравнению со статическим связыванием

### Выбор вида связывания в **С++**

- В **С++** по умолчанию используется статическое связывание
- Чтобы применить динамическое связывание для конкретного метода, его надо описать *в базовом классе* с ключевым словом **virtual**
- Информация о типе объекта будет анализироваться во время выполнения программы и определять вызов метода (т. е. используется *алгоритм вызова*)

### Базовый класс *Window*

#### **class** *Window* **{ public:** *Window***( const** *Point& upleft,* **const** *Point& size,* **const** *String& title***); <sup>~</sup>***Window***( ); void** *move*(**const** *Point& new\_upleft*)**;** *Point upper\_left()* **const;** *Point lower\_right()* **const;** *Point size()* **const; virtual void** *change\_size*(**const** *Point& new\_size*)**;** // если новый размер меньше минимального, то окно // уменьшается только до минимального размера

### Как поступать?

- Объявлять методы виртуальными по мере необходимости
	- минус изменение кода базового класса
	- плюс нет лишних расходов
- Все методы объявлять виртуальными
	- минус максимальные накладные расходы
	- плюс код базового класса не меняется
- Проанализировать возможное развитие класса и объявить виртуальные методы на основе этого анализа
	- **– НО** как стать таким умным?

### Полиморфные массивы

**#include "**window.h**" #include** <dos.h> **void** *collapse***(***Window&***); void** main**( int, char\* [ ] ) {**  *Window w*(*Point*(10**,**2)**,**  *Point*(40**,**6)**, "**W**"**)**;**  *Text\_Window tw*(*Point*(20**,**12)**,** *Point*(20**,**5)**, "**TW**"**)**;**  *Shell\_Window sw*(*Point*(10**,**2)**,** *Point*(40**,**6)**, "**SW**"**)**;**  *Input\_Window iw*(*Point*(10**,**4)**,** *Point*(10**,**8)**, "**IW**"**)**;**

*Window***\***  *all\_windows*[5]**;** *all\_windows*[0] = *&w* **;** *all\_windows*[1] = *&tw* **;** *all\_windows*[2] = *&sw* **;** *all\_windows*[3] = *&iw* **;** *all\_windows*[4] = NULL **; sleep(**2**) ; for( int** *i*=0**;** *all\_windows[i]***;** *i*++ **)** *collapse*( **\*** *all\_windows[i]*) **; sleep(**2**) ; }** 

#### Копирование и присваивание

```
#include "window.h"
void collapse2( Window w ) { 
 w.clear();
 w.change_size( Point(5,5) );
}
void main( int, char*
[ ] ) {
 Window w(Point(10,2), Point(40,6),
"W");
 Shell_Window sw(Point(1,2), Point(40,6),
"SW");
 w = sw ;
 collapse2(sw) ; // окно недопустимо уменьшится 
sleep(2) ;
}
```
#### Проблема деструктора при наследовании

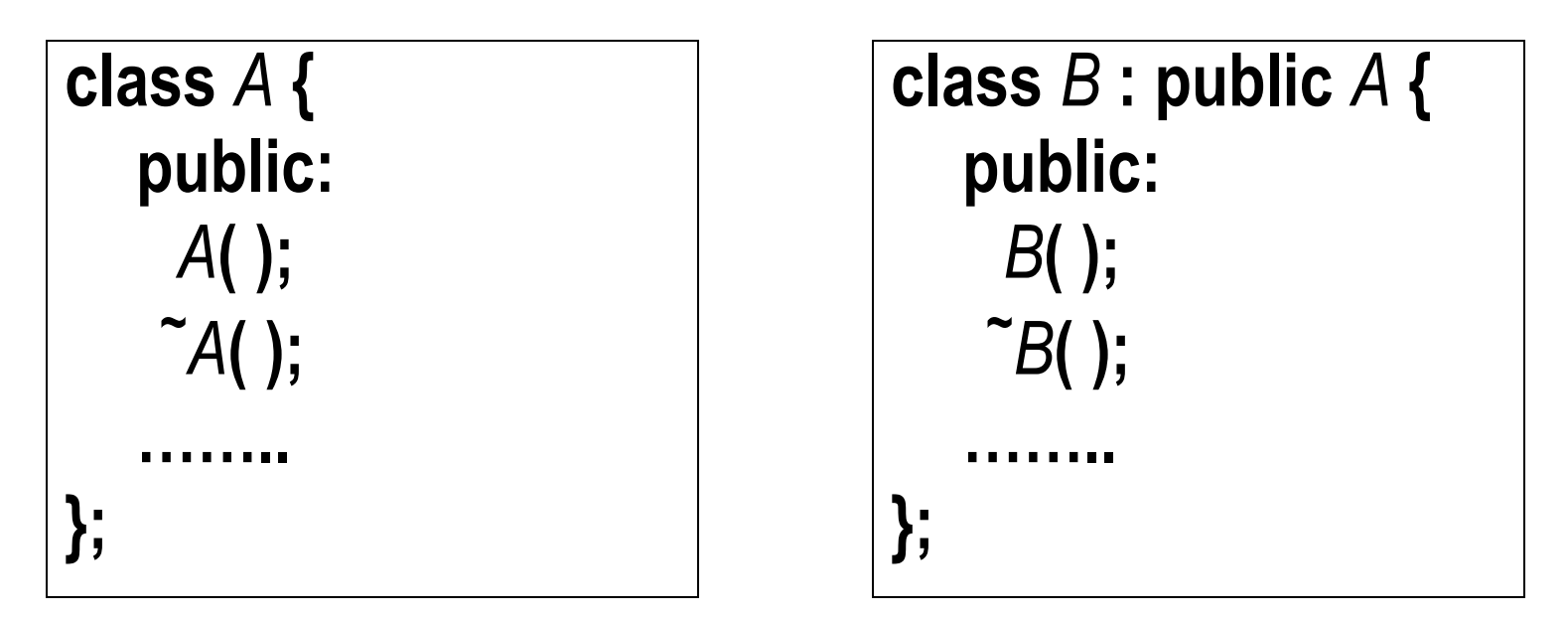

**void** main**( int, char\* [ ] ) {** *A* **\***  $po =$ **new**  $B$ ; // вызывается конструктор // класса *B* **delete** *po* **;** // вызывается деструктор класса *А* **}**

#### Виртуальный деструктор базового класса

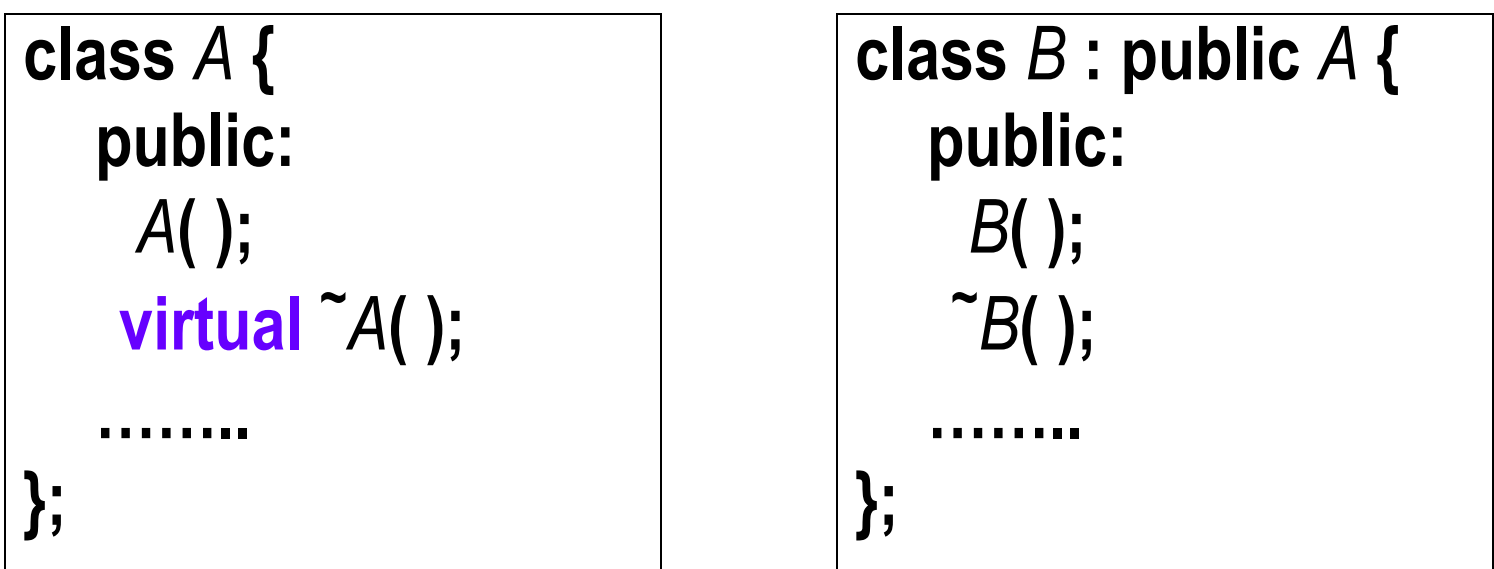

**void** main**( int, char\* [ ] ) {** *A* **\***  $po =$ **new**  $B$ ; // вызывается конструктор // класса *B* **delete** *po* **;** // вызывается деструктор класса *В* **}**

### РЕЗЮМЕ

- Наследование и динамическое связывание позволяет
	- добавлять новые производные классы не меняя существующий код
	- писать полиморфные функции (функция *blank*)
	- писать функции только для определенного производного класса (функция *yes\_or\_no*)
- Динамическое связывание требует накладных расходов
- Имеет тонкости применения
	- передача аргумента по ссылке
	- использование указателей